# criteria

# Dropbox. tus archivos en la nube

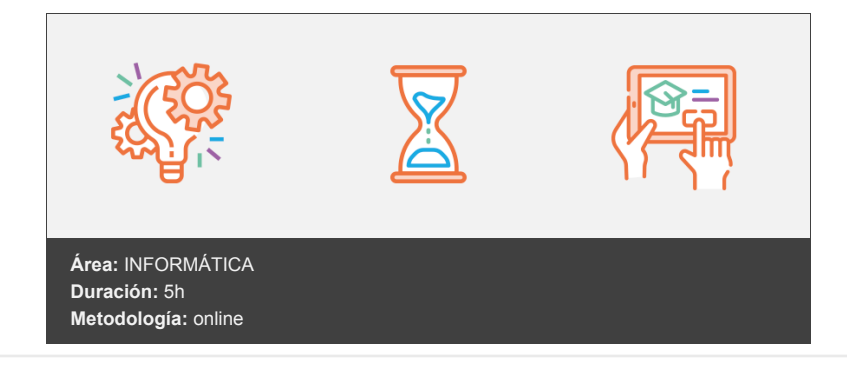

## **Objetivos**

Aprender a almacenar tus archivos en Dropbox para poder acceder a ellos desde cualquier dispositivo conectado a internet. El curso se desarrolla íntegramente a través de videotutoriales presentados como actividades multimedia videoquiz (vídeos con preguntas para comprobar la comprensión).

### **Contenidos y estructura del curso**

- 1. Comenzar con Dropbox.
- 2. Operaciones con carpetas.
- 3. Operaciones con archivos.

4. Varios.

#### **Metodología**

En Criteria creemos que para que la formación e-Learning sea realmente exitosa, tiene que estar basada en contenidos 100% multimedia (imágenes, sonidos, vídeos, etc.) diseñados con criterio pedagógico y soportados en una plataforma que ofrezca recursos de comunicación como chats, foros y conferencias…Esto se logra gracias al trabajo coordinado de nuestro equipo e-Learning integrado por profesionales en pedagogía, diseño multimedia y docentes con mucha experiencia en las diferentes áreas temáticas de nuestro catálogo.

#### **Perfil persona formadora**

Esta acción formativa será impartida por un/a experto/a en el área homologado/a por Criteria, en cumplimiento con los procedimientos de calidad, con experiencia y formación pedagógica.

> *En Criteria queremos estar bien cerca de ti, ayúdanos a hacerlo posible: ¡Suscríbete a nuestro blog y síguenos en redes sociales!*

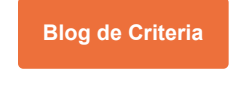

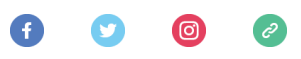